## **Homework Assignment 4**

## **(Due 2:00pm, Dec. 11, email to [daehyun.kim@wsu.edu\)](mailto:daehyun.kim@wsu.edu)**

## **Late submissions will not be accepted.**

\* You can use the following instruction for a multiplication:

MUL Rd, Rs1, Rs2  $//$  Rd = Rs1 \* Rs2 (e.g., MUL R2, R4, R6 means R2 = R4 \* R6)

MUL Rd, Rs, #imm // Rd = Rs \* #imm (e.g., MUL R3, R0, #5 means R3 = R0 \* 5)

1. (100 points) Make an assembly code **only for the nested for loop**. You can use R0 for variable i and R1 for variable k. The memory figure shows the current stack pointer (SP) and the memory spaces used for variable x and y.

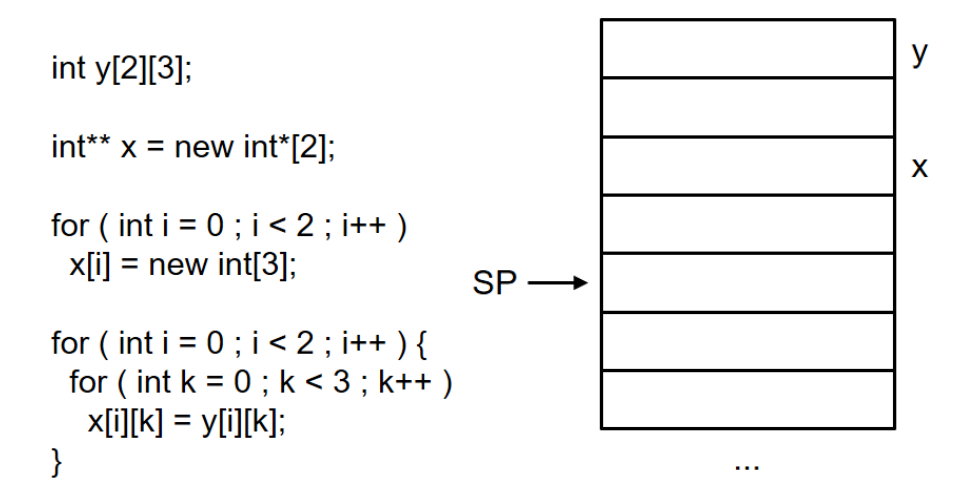